## Macedonian keyboard layout

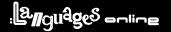

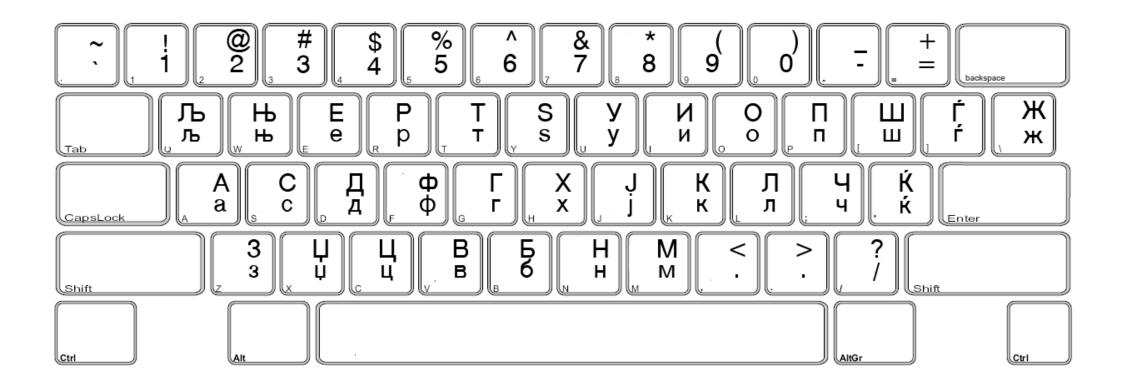

NOTE: You must change the 'input method' to Macedonian to complete all input text activities. Changing to a Macedonian font won't work!